# NUEVO SISTEMA GRÁFICO PARA EL DISEÑO DE FILTROS PASO BANDA DE MICROONDAS

Joaquín Lopez Castaño, J.L.Gómez, Tornero, F. Quesada Pereira, Pedro Vera Castejón, David Cañete Rebenaque, Juan Pascual García, Javier Pérez Soler,A. Alvarez Melcón Departamento de Tecnologías de la Información y las Comunicaciones Universidad Politécnica de Cartagena, 30202 Cartagena, España e-mail : alejandro.alvarez@upct.es

*Resumen –* **Este artículo presenta los resultados recientes que el Grupo de Electromagnetismo Aplicado a las Telecomunicaciones, de la Escuela Técnica Superior de Ingeniería de Telecomunicación de la UPCT, ha obtenido en el campo del diseño de filtros de microondas para aplicaciones espaciales. En este caso se ha desarrollado un método gráfico que permite realizar de forma directa el diseño de filtros paso banda, a partir de funciones de transferencia de tipo Tchebyschev o maximalmente plana. La nueva técnica gráfica permite calcular de forma rápida y sistemática las dimensiones de las distintas partes del filtro, que sintetizan la función de transferencia deseada. Este artículo presenta el procedimiento de diseño desarrollado, y muestra un ejemplo de aplicación práctica.**

# I. INTRODUCCIÓN

La síntesis y diseño de filtros de microondas es un tema muy importante debido al extendido uso de estos componentes en todos los sistemas de comunicaciones modernos. Durante las últimas décadas se ha producido un importante esfuerzo por parte de la comunidad científica en desarrollar nuevas técnicas de síntesis de funciones de transferencia, y de técnicas de diseño de filtros de microondas. Precisamente, la rápida producción en masa de filtros para los sistemas de comunicaciones modernos, requiere mejorar estos dos aspectos fundamentales dentro de su ciclo de desarrollo. Por un lado hay que mejorar las técnicas de síntesis de funciones de transferencia, con el fin de poder utilizar respuestas cada vez mas complejas (situación de ceros de transmisión, aumento de la selectividad, etc.) [1]. Una vez que la función de transferencia ha sido sintetizada, es preciso realizar el diseño final del filtro con alguna topología adecuada (resonadores, inversores de impedancias). Esta última etapa suele ser compleja y costosa, ya que requiere encontrar las dimensiones finales de la estructura del filtro, que es capaz de comportarse eléctricamente según la respuesta deseada. Precisamente, este trabajo realiza una contribución novedosa en esta segunda fase del ciclo de producción de filtros.

En este artículo se presenta un nuevo método de diseño gráfico para filtros de microondas. La técnica permite de una forma sencilla y rápida el dimensionamiento de las distintas partes del filtro, para satisfacer una determinada respuesta deseada de Chebyschev. La técnica comienza con el análisis de un único resonador, del cual podemos obtener el factor de calidad externo Qexternal [2]. Una vez obtenido este parámetro se pasa al análisis de dos resonadores acoplados. Del análisis de dos resonadores acoplados se pueden extraer los coeficientes de acoplamiento entre resonadores (*k*) [3]. La extracción de estos parámetros se hará en función de los parámetros geométricos

del filtro (ventanas de acoplo y longitudes de los resonadores). La idea novedosa de la técnica consiste en producir unas únicas curvas de nivel que relacionan longitudes de resonadores y ventanas de acoplo, con factores de calidad externos, factores de acoplo, y frecuencias de resonancia. El uso de estas novedosas curvas de nivel permite encontrar de una forma directa y simple las dimensiones del filtro, que satisfacen unas determinadas características deseadas de Chebyschev.

En este documento el diseño se aplica a filtros inductivos en guía rectangular con postes dieléctricos, según se muestra en la *Fig.1*, aunque la técnica gráfica de diseño puede emplearse de la misma manera para cualquier otra topología de filtro.

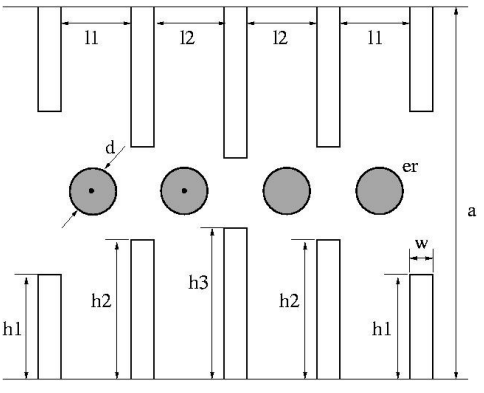

Fig1: Estructura del filtro diseñado.

## II. TEORÍA

El nuevo procedimiento gráfico de diseño consiste en dos etapas bien diferenciadas. En la primera etapa debemos obtener las novedosas curvas de nivel, a partir del análisis de un resonador y de dos resonadores acoplados. En la segunda etapa utilizaremos la información proporcionada por estas curvas de nivel para realizar el diseño final del filtro.

Para el cálculo de las novedosas curvas de nivel nos hemos servido del programa de análisis HFSS, debido a su precisión y versatilidad [4]. Usando este programa es posible realizar barridos en frecuencia de forma paramétrica para cada una de las dimensiones del filtro (ventanas de acoplo h<sup>i</sup> y longitudes de los resonadores li, ver *Fig.1*). El cálculo de los parámetros relevantes del filtro (Qexternal, *k*) se obtiene procesando los datos obtenidos con HFSS. Para este procesado posterior se ha utilizado Matlab, debido a su gran utilidad tanto para el tratamiento matricial de datos en

múltiples dimensiones, como para realizar procesos de interpolación (técnicas que deberemos utilizar en la implementación de la técnica de diseño propuesta). En las siguientes subsecciones describiremos el procedimiento seguido para obtener las curvas de nivel a partir de un resonador y a partir de dos resonadores acoplados. Finalmente describiremos cómo realizar de forma sistemática y simple el diseño de filtros de Chebyschev a partir de las curvas de nivel generadas.

#### *A.* Datos obtenidos con un único resonador:

En primer lugar procedemos a realizar las pruebas con un único resonador, cargado tanto a la entrada como a la salida. En lo que respecta al cálculo de Q<sub>external</sub>, lo podemos definir a partir del factor de calidad a la entrada  $(Q_e)$ <sub>1</sub> cuando el circuito es cargado únicamente por la izquierda (la carga de la derecha es eliminada y sustituida por un corto-circuito). De la misma forma definiremos  $(Q_e)_2$  como el factor de calidad cuando el circuito es cargado únicamente por la derecha. En nuestro caso por simetría podemos establecer  $(Q_e)_1 = (Q_e)_2$ .

Por otro lado el factor de calidad no cargado (Qunloaded), es el factor de calidad cuando ambas cargas son eliminadas, y las únicas cargas resistivas son las debidas a las perdidas internas de los resonadores. En nuestro caso no consideramos pérdidas de los resonadores por lo que:  $Q_u = \infty$ .

Finalmente, podemos definir el factor de calidad cargado  $Q_{\text{loaded}} = Q_L$ , tanto a su entrada como a su salida, de la siguiente forma[2]:

$$
Q_L = \frac{1}{\frac{1}{(Q_e)_1} + \frac{1}{Q_u} + \frac{1}{(Q_e)_2}} = \frac{1}{2\frac{1}{(Q_e)_1} + \frac{1}{Q_u}} = \frac{(Q_e)_1}{2} = \frac{(Q_e)_1}{\frac{1}{(Af)_3} + \frac{1}{(Af)_3} + \frac{1}{(Af)_3} +
$$

donde ( $\Delta f$ )<sub>3dB</sub> es el ancho a tres decibelios del S<sub>21</sub> del resonador, y f<sub>o</sub> es su frecuencia de resonancia.

Una vez obtenidos los resultados eléctricos con HFSS del resonador aislado, procedemos al post-proceso de estos datos. Mediante Matlab hallamos el Q $_{\text{external}}$  para cada par de valores  $h_1$ y l<sub>1</sub>, obteniendo así dos matrices de dos dimensiones cada una. La primera matriz da la frecuencia de resonancia  $(f_0)$  y la segunda el factor Qexternal en función de dichos parámetros geométricos. En la *Fig.2* podemos apreciar las curvas de nivel obtenidas con un único resonador. Los trazos continuos en negro representan curvas de frecuencia de resonancia constante  $(f<sub>o</sub>)$ , mientras que los trazos discontinuos blancos representan curvas de factor de calidad (Qexternal) constantes. De la gráfica vemos que si nos desplazamos por una curva de f<sub>o</sub> constante (línea roja en la *Fig.2*), podemos obtener valores de Qexternal desde 10 hasta por encima de 300. Estos valores de Qexternal resultan prácticos, y servirán para fijar la ventana exterior del filtro final.

#### *B.* Datos obtenidos con dos resonadores acoplados:

El siguiente paso es realizar las simulaciones con dos resonadores acoplados. En este caso las variables "en juego" son tres (las dimensiones de las ventanas  $h_1$ ,  $h_2$  y las longitudes de los dos resonadores, *l*). Realizando un barrido paramétrico en estas tres dimensiones, almacenaremos la información en una estructura de datos en tres dimensiones (3D).

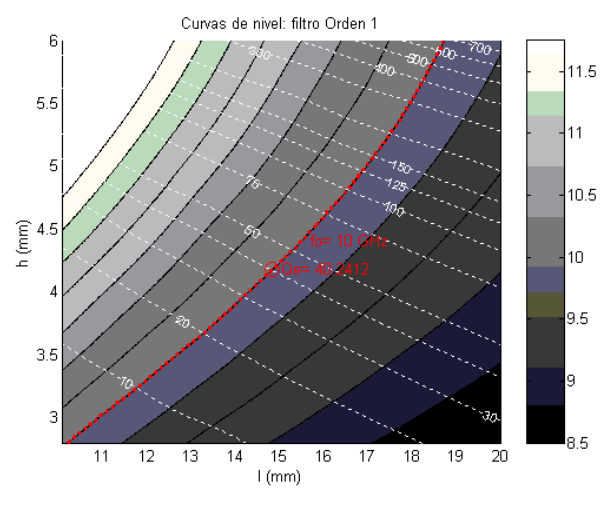

Fig2: Curvas de nivel para un único resonador.

Como ahora tenemos dos resonadores acoplados, debemos calcular el coeficiente de acoplo (*k*) entre los dos resonadores, el cual se puede obtener de la siguiente expresión [2]:

$$
L_A = (S_{21})_{ab} = 10 \log_{10} \left( 1 - 10^{(S_{11})}_{ab} / 20 \right)
$$
  

$$
(L_A)_o = L_A(f_o) = 20 \log_{10} \left[ \frac{\left( 1 + \frac{Q_e}{Q_u} \right)^2}{2 k Q_e} + \frac{k Q_e}{2} \right]
$$
  

$$
10^{(L_A)_o / 20} = \frac{1}{2 k Q_e} + \frac{k Q_e}{2} \Rightarrow
$$
  

$$
Q_e^2 k^2 - 2 Q_e 10^{(L_A)_o / 20} k + 1 = 0
$$

Como vemos de esta última expresión, obtenemos una ecuación de segundo grado de donde podemos calcular el factor de acoplo para cada valor de Qexternal. Es importante destacar que esta formulación nos permite medir el valor de los acoplos (*k*) entre resonadores para diferentes niveles de acoplamiento (tanto en la región *Overcoupled* como en la región *Undercoupled*) [2].

Para realizar las simulaciones es muy importante tener en cuenta que la ventana interior  $(h_2)$  siempre tiene que ser mayor que la ventana exterior (h<sub>1</sub>). De no ser así, la respuesta estará demasiado sobreacoplada, y no será de utilidad en el diseño posterior (que requiere niveles de acoplamiento mucho mas bajos). Por esto mismo también nos interesa tener en cuenta la solución *Undercoupled*, ya que a la hora de diseñar un filtro con varios resonadores se van a necesitar acoplos bajos. Esto ocurrirá cuando se quiera realizar diseños con rizados relativamente bajos, y con anchos de banda pequeños. Este comportamiento hace que sea necesario diseñar una estrategia de muestreo adecuada, con el fin de obtener un espacio relevante de factores de acoplo. La estrategia diseñada consiste en utilizar la relación ( $h_2 > h_1$ ), definiendo una variable *n* que implementa un incremento positivo de  $h_2$  respecto de  $h_1$ :

$$
h_2 = h_1 + \Delta h
$$
; Donde :  $n = \Delta h$ 

Posteriormente se varía  $h_1$  y  $n$ , de forma que en un plano de dimensiones  $h_2$  frente  $h_1$  se van a obtener rectas de pendiente la unidad, y con diferentes puntos de corte de la recta con el eje de ordenadas (fijados por el valor de *n*). Siguiendo esta estrategia nos aseguramos que los valores muestreados van a estar dentro de la zona de interés. De la estructura total de datos del cubo 3D, en la *Fig.3* presentamos un corte de un plano para un valor fijo de  $h_1$ , en el que se representan las curvas de nivel de  $f_0 y k$ frente a los valores de *l* y *n*.

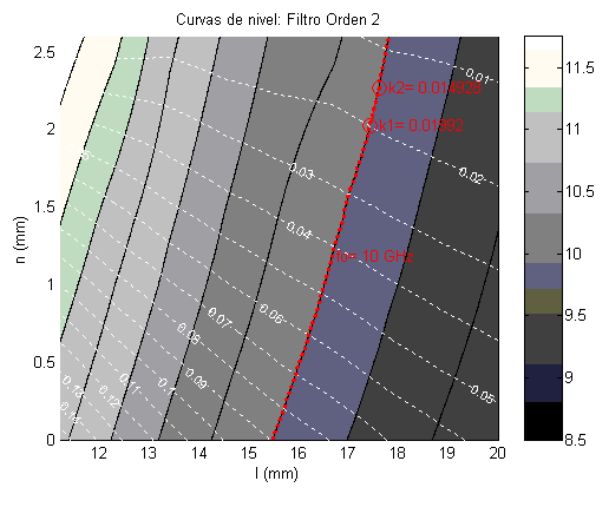

Fig3: Curvas de nivel para dos resonadores acoplados.

En este caso, las líneas negras continuas representan curvas de nivel de f<sub>o</sub> constante, mientras que las líneas blancas discontinuas presentan curvas de acoplo *k* constante. Si recorremos una línea de f<sub>o</sub> constante (línea roja en la *Fig.3*), vemos que podemos barrer valores de acoplo desde *k=0.14* hasta valores tan bajos como *k=0.01*. Estos valores de acoplo permitirán el diseño de funciones de transferencia prácticas, como veremos a continuación.

# *C.* Aplicación al diseño de filtros:

A la hora de realizar el diseño de un filtro paso banda con múltiples resonadores, obtenemos primeramente los parámetros  $f_0$ , Q<sub>external</sub> y k<sub>i,i+1</sub> a partir del prototipo paso bajo de Chebyschev  $(g_0, g_1...g_{m+1})$  [2]:

$$
Q_e = Q_{external} = \frac{g_o g_1 w_1'}{w}; \quad w_1 = 1
$$
  

$$
k_{i,i+1}|_{i=1, m-1} = \frac{w}{w_1' \sqrt{g_i g_{i+1}}}; \quad w = \frac{f_2 - f_1}{f_o}
$$

donde *m* es el orden del filtro. Una vez obtenidos los parámetros característicos del filtro a diseñar, debemos realizar una búsqueda en las curvas de nivel construidas en la etapa anterior.

Primero se realiza una búsqueda en las curvas de un único resonador, buscando los valores de diseño para  $f_0$  y  $Q_{\text{external}}$ . De esta forma vamos a obtener un valor de  $h_1$  y de la longitud del resonador. El que realmente nos interesa por el momento es el valor de h<sub>1</sub>, que es el que nos va a determinar el valor de la ventana exterior del filtro, que implementa el Q<sub>external</sub> deseado a la frecuencia de resonancia de diseño f<sub>o</sub>. Podemos apreciar en la *Fig.2* como el valor de Q<sub>external</sub> de nuestro diseño de 40.2412 queda marcado con un pequeño círculo rojo en la curva de f<sub>o</sub> constante igual a 10 GHz.

El segundo paso es obtener las curvas de nivel para los dos resonadores acoplados, a partir de un corte del cubo en 3D. El corte se realiza tomando el dato de  $h_1$  obtenido anteriormente. El resultado de este proceso son las curvas de nivel de f<sub>o</sub> y *k* para h<sub>1</sub> constante, mostradas en la *Fig.3*. En esa gráfica seguimos la curva que contiene la frecuencia de resonancia de diseño (f<sub>o</sub> constante para resonadores síncronos), hasta obtener los valores correspondientes de acoplos (ki,i+1). En la *Fig.3* se muestra cómo para una curva de f<sup>o</sup> constante (10 GHz), los valores de acoplo buscados quedan marcados con un pequeño circulo rojo en  $k_{1,2}=k_{3,4}=0.01992$  y  $k_{2,3}=0.014928$ .

Hasta ahora hemos obtenido los valores de todas las ventanas de acoplo del filtro (hi). Ahora nos queda por determinar las longitudes de los resonadores para que todos resuenen a la misma frecuencia de resonancia de diseño  $(f_0)$ . Las longitudes l<sup>i</sup> hasta ahora obtenidas se corresponden con las longitudes de dos resonadores acoplados con  $h_1$  como ventana exterior. Para obtener las longitudes de cada par de resonadores simétricos en el filtro final, es necesario establecer una relación entre dichas longitudes conocidas, y las longitudes finales de diseño Li. Para ello deberemos calcular la longitud que descuenta cada ventana de acoplo ∆h<sup>i</sup> (actuando como inversor de impedancia), dentro de la longitud base de cada resonador (que llamamos  $l<sub>b</sub>$ ). Después de realizar varias manipulaciones simples, obtenemos las siguientes relaciones:

$$
l_i = l_b + \Delta h_i + \Delta h_i; \quad L_i = l_b + \Delta h_i + \Delta h_{i+1}
$$
  

$$
L_i = l_{i+1} + l_i - l_1
$$

La última expresión nos permite calcular la longitud L<sub>i</sub> del resonador (*i*), a partir de las longitudes l<sup>i</sup> extraídas de las curvas de nivel.

## III.RESULTADOS Y CONCLUSIONES

En la sección anterior se han presentado una serie de ecuaciones y curvas de nivel, que permitirán el diseño rápido y directo de filtros centrados en una banda de frecuencias entre 9 GHz y 12 GHz. Para comprobar la efectividad del método de diseño propuesto, vamos a describir las etapas de diseño de un filtro de orden cuatro, con las características eléctricas mostradas en la *Tabla1*.

| Frecuencia Central | $10$ GHz       |  |  |
|--------------------|----------------|--|--|
| Ancho de Banda     | <b>200 MHz</b> |  |  |
| Ripple             | 0.02           |  |  |
| ---------          |                |  |  |

Tabla1: Características del filtro de orden 4 a diseñar.

En primer lugar procedemos a sintetizar el factor de calidad externo a la frecuencia de diseño (10 GHz), utilizando un solo resonador. A través de las curvas de nivel de la *Fig.2* obtenemos las dimensiones mostradas en la *Tabla2*:

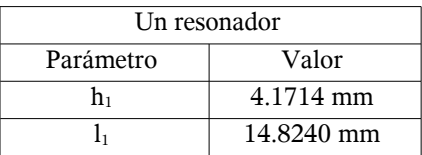

#### Tabla2: Dimensiones del primer resonador diseñado.

En la *Tabla3* mostramos los valores de diseño de frecuencia de resonancia  $(f_0)$  y  $Q_{external}$ , y los obtenidos tras analizar el resonador diseñado.

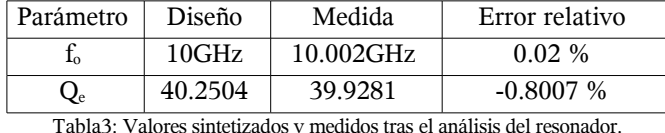

Como puede apreciarse existe un pequeño error entre los parámetros diseñados con las curvas de nivel, y los obtenidos tras el análisis del resonador. El pequeño error introducido es debido a la interpolación utilizada durante la construcción de las curvas de nivel.

La siguiente etapa consiste en sintetizar los factores de acoplo (*k*) entre los resonadores internos del filtro. Para el filtro de orden cuatro tendremos dos acoplos internos diferentes  $(k_{1,2}$  y k2,3). Utilizando las curvas de diseño de la *Fig.3* obtenemos las dimensiones que implementan estos factores de acoplo, a la frecuencia de resonancia de diseño (10 GHz). Las dimensiones obtenidas de las curvas de nivel se muestran en la Tabla 4 para cada acoplo.

| Dos resonadores         |             |                          |             |  |  |
|-------------------------|-------------|--------------------------|-------------|--|--|
| Primer acoplo $k_{1,2}$ |             | Segundo acoplo $k_{2,3}$ |             |  |  |
| Parámetro               | Valor       | Parámetro                | Valor       |  |  |
| $h_1$                   | 4.1714 mm   | h١                       | 4.1714 mm   |  |  |
|                         | 17.4244 mm  | l2                       | 17.6025 mm  |  |  |
| h2                      | $6.2080$ mm | h٦                       | $6.4500$ mm |  |  |

Tabla4: Dimensiones de los resonadores acoplados, que sintetizan cada coeficiente de acoplo interno.

En la *Tabla5* presentamos los valores de diseño para (f<sub>o</sub>) y para los acoplos internos. Estos valores los comparamos en la misma tabla con los obtenidos tras un análisis de los resonadores acoplados diseñados.

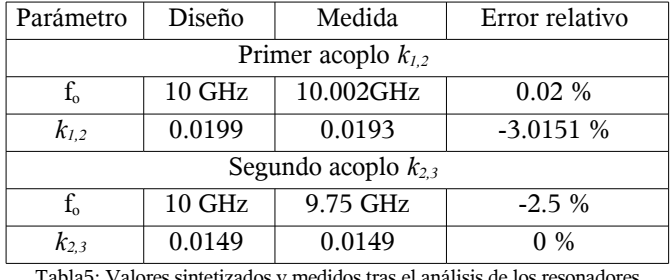

Tabla5: Valores sintetizados y medidos tras el análisis de los resonadores acoplados.

Una vez más podemos apreciar un pequeño error debido a la interpolación de los datos.

Finalmente, ahora ya podemos juntar todos estos resultados para realizar el diseño final del filtro de orden cuatro. Utilizando las ecuaciones de la sección anterior, obtenemos las dimensiones finales recogidas en la *Tabla6* (segunda columna).

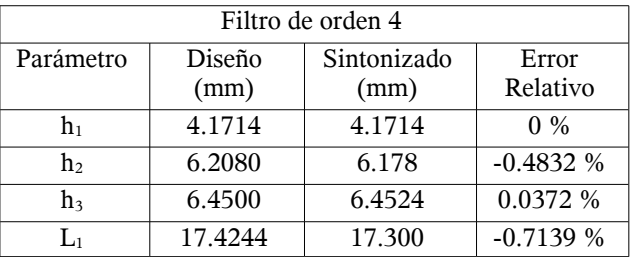

|                                                                 | 19.5641 | 19.445 | $-0.6088\%$ |  |
|-----------------------------------------------------------------|---------|--------|-------------|--|
| Tabla6: Dimensiones obtenidas a través del proceso de diseño, y |         |        |             |  |

después de sintonizar el filtro.

Los resultados del filtro diseñado se muestran en línea continua en la *Fig.4*. Como vemos, la respuesta del filtro está muy cerca de las especificaciones de diseño. Tras un proceso de sintonía, se obtienen las dimensiones mostradas en la tercera columna de la *Tabla6*. La respuesta del filtro sintonizado se presenta con línea de puntos en la *Fig.4*, mostrando un coeficiente de reflexión mejor de –20dB en toda la banda, así como un rizado casi constante. Como podemos observar en la *Tabla6*, los errores relativos obtenidos en las dimensiones iniciales, respecto a las finales tras el proceso de sintonía, están siempre por debajo del 1%. Estos resultados muestran la alta precisión de la técnica de diseño desarrollada, para la producción de filtros prácticos.

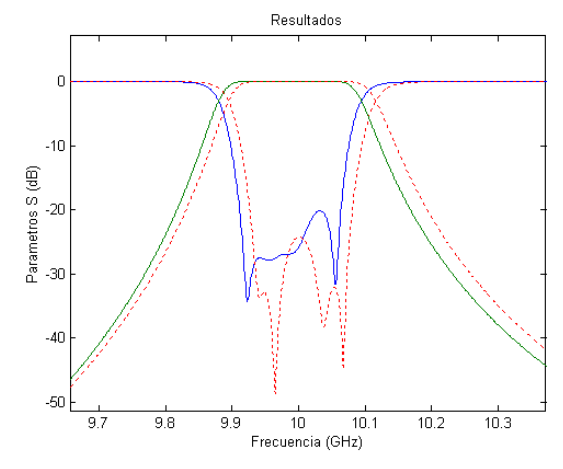

Fig4: Respuesta obtenida con el diseño directo (línea continua) frente a la respuesta obtenida después del proceso de sintonía (línea de puntos).

## AGRADECIMIENTOS

Se agradece el apoyo del Ministerio de Educación y Ciencia a través del proyecto TEC2004-04313-C02- 02/TCM.

#### REFERENCIAS

- [1] Richard J. Cameron, "Advanced Coupling Matrix Synthesis Techniques for Microwave Filters", IEEE Trans. Microwave Theory and Techniques, Vol. 51, No. 1, January 2003.
- [2] G.L.Matthaei L.Young E.M.T.Jones, "Microwave Filters Impedance-matching Networks and Coupling Structures", Artech House.
- [3] A.E. Atia, A.E. Williams and R.W. Newcomb, "Narrow Band Multiple Coupled Cavity Synthesis", IEEE Transactions on Circuits and Systems, Vol. 21, No. 5, September 1974, pp. 649-655.
- [4] Agilent High-Frequency Structure Simulator "Getting Started, y Guía de usuario de HFSS V.9 0", 2000.